# МІНІСТЕРСТВО ОСВІТИ І НАУКИ УКРАЇНИ Одеський державний екологічний університет

#### ЗАТВЕРДЖЕНО

на засіданні групи забезпечення спеціальності від « 20» 05 <u>2021</u> року протокол № Голова групи д.т.н , проф. Мещеряков В.І.

## УЗГОДЖЕНО

Декан факультету комп'ютерних наук, управління та адміністрування к.геогр.н., доцент Кузніченко С.Д.

# **СИЛЛАБУС**

#### навчальної дисципліни

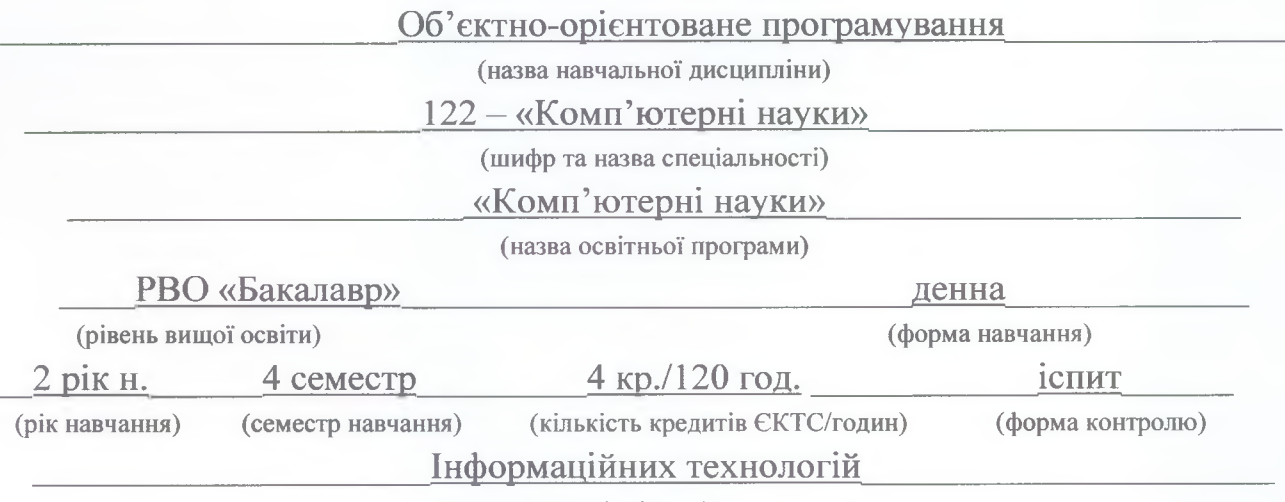

**(кафедра)**

Автори: Кузніченко С.Д., к.геогр.н., доцент, Клепатська В.В., асистент

Поточна редакція розглянута на засіданні кафедри інформаційних технологій від \_18.05.2021 року, протокол № 9.

Викладачі: лекційні заняття – Кузніченко Світлана Дмитрівна,к.геогр.н., доцент лабораторні заняття – Клепатська Вікторія Вікторівна, асистент.

# Перелік попередніх редакцій

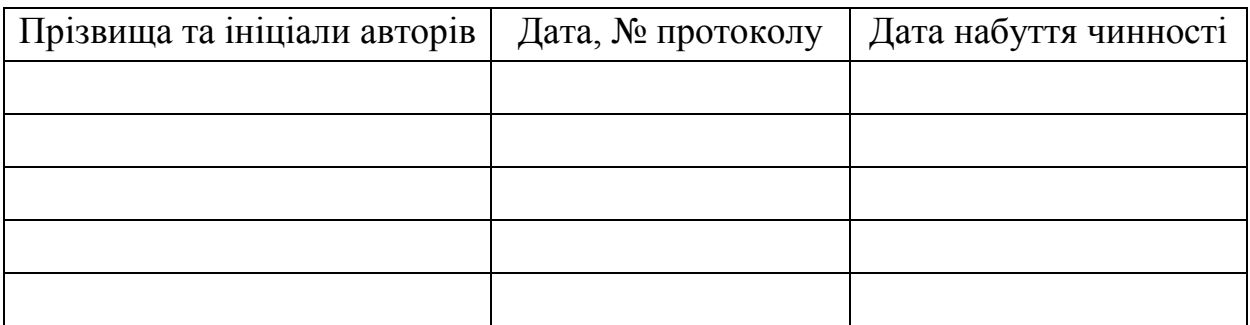

# **1. ОПИС НАВЧАЛЬНОЇ ДИСЦИПЛІНИ**

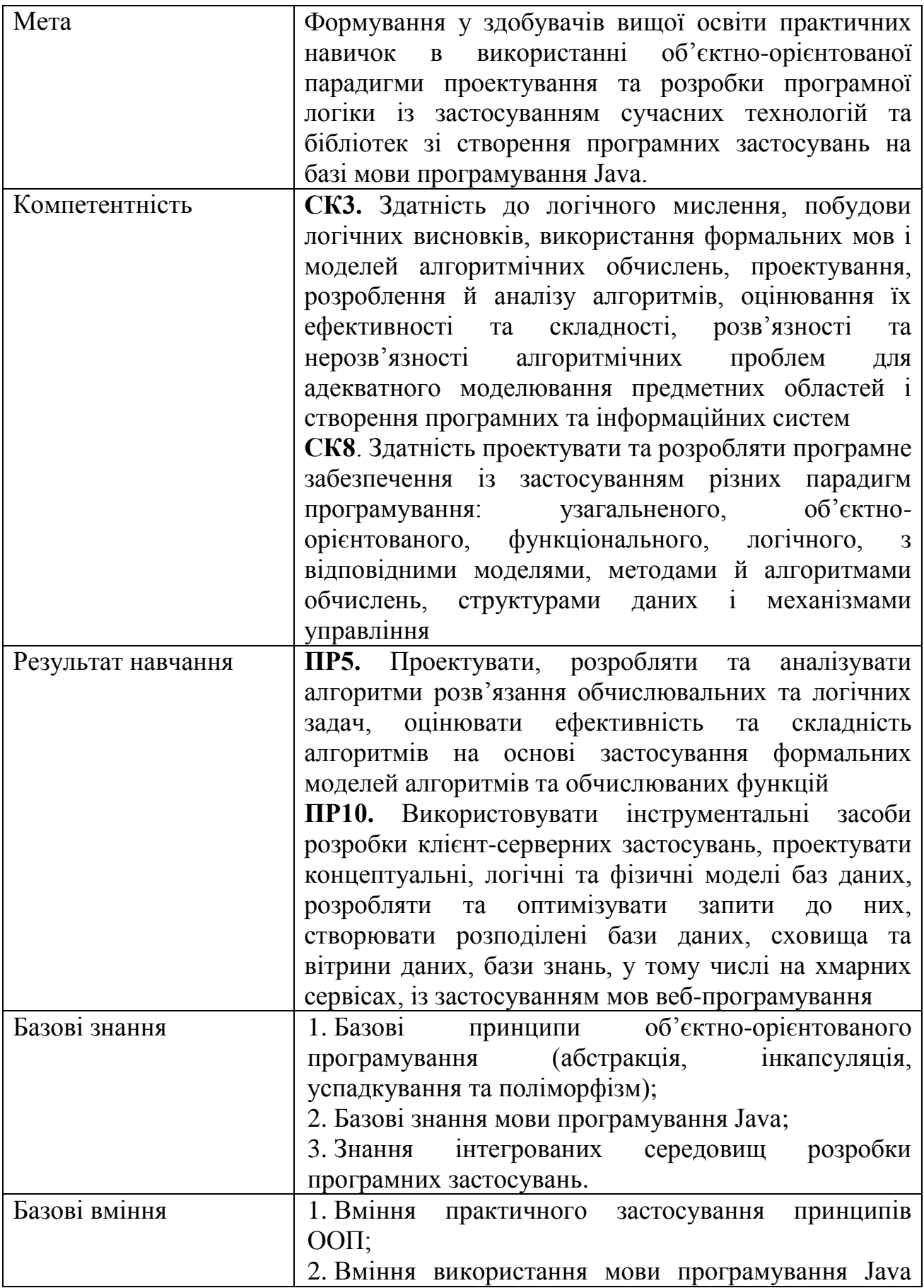

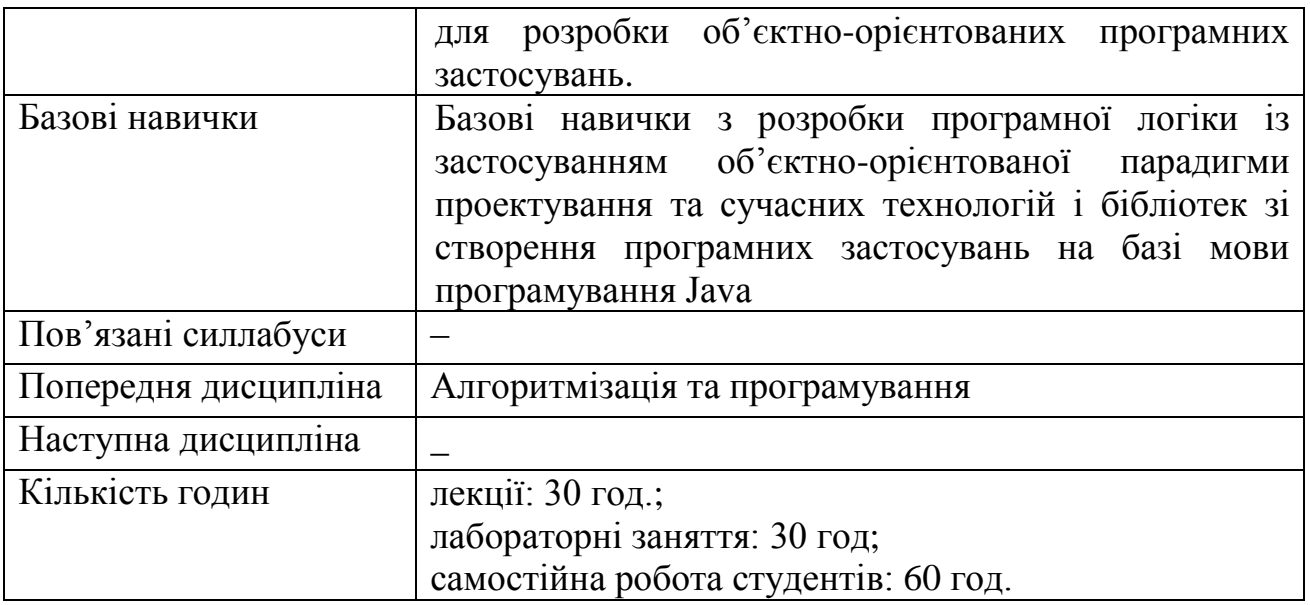

# **2. ПРОГРАМА НАВЧАЛЬНОЇ ДИСЦИПЛІНИ**

# **2.1 Лекційні модулі**

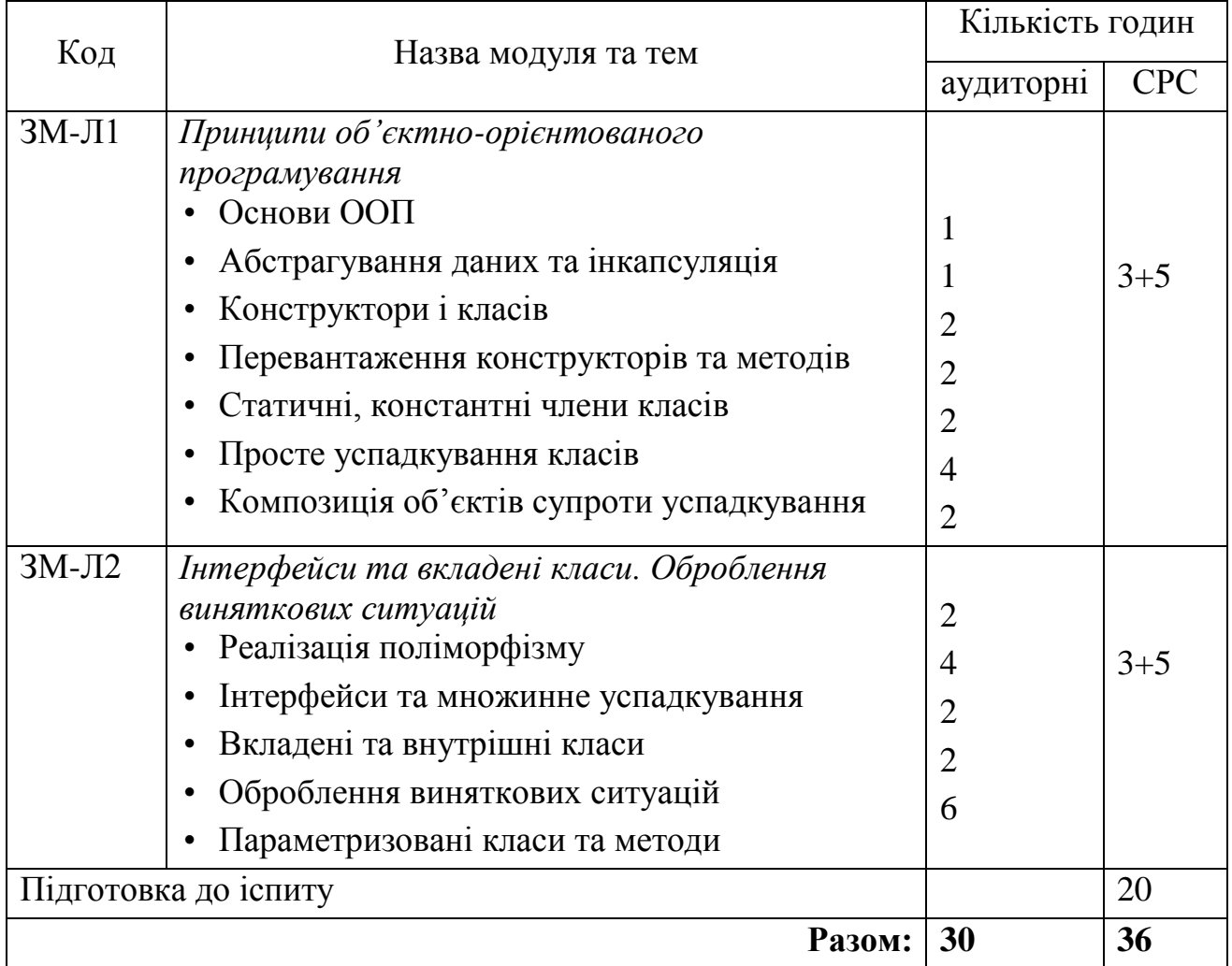

Консультації:

Кузніченко Світлана Дмитрівна, <mark>понеділок 12<sup>45</sup> – 14<sup>20</sup> год.</mark> 320 ауд. НЛК№1

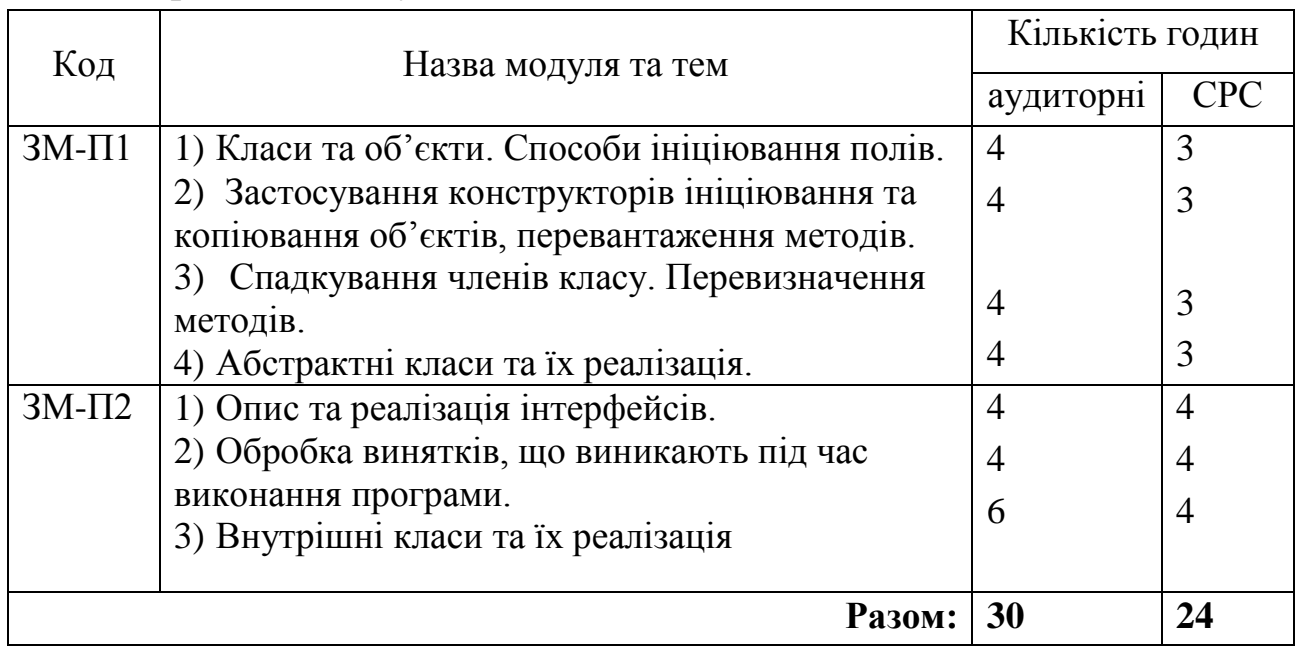

# **2.2 Практичні модулі**

Перелік лабораторій та лабораторного обладнання:

Лабораторні роботи проводяться в комп'ютерних класах кафедри інформаційних технологій (ауд. 319, 324, 327, 328, 329). Під час проведення лабораторних робіт використовується наступне програмне забезпечення: ПК з ОС Windows інструментальні засоби jdk java 2.х, інтегральне середовище розробника Eclipse 3.x.

Консультації:

Клепатська Вікторія Вікторівна, <mark>вівторок 12<sup>45</sup> – 14<sup>20</sup> год. 330 ауд</mark>. НЛК№1

# **2.3 Самостійна робота студента та контрольні заходи**

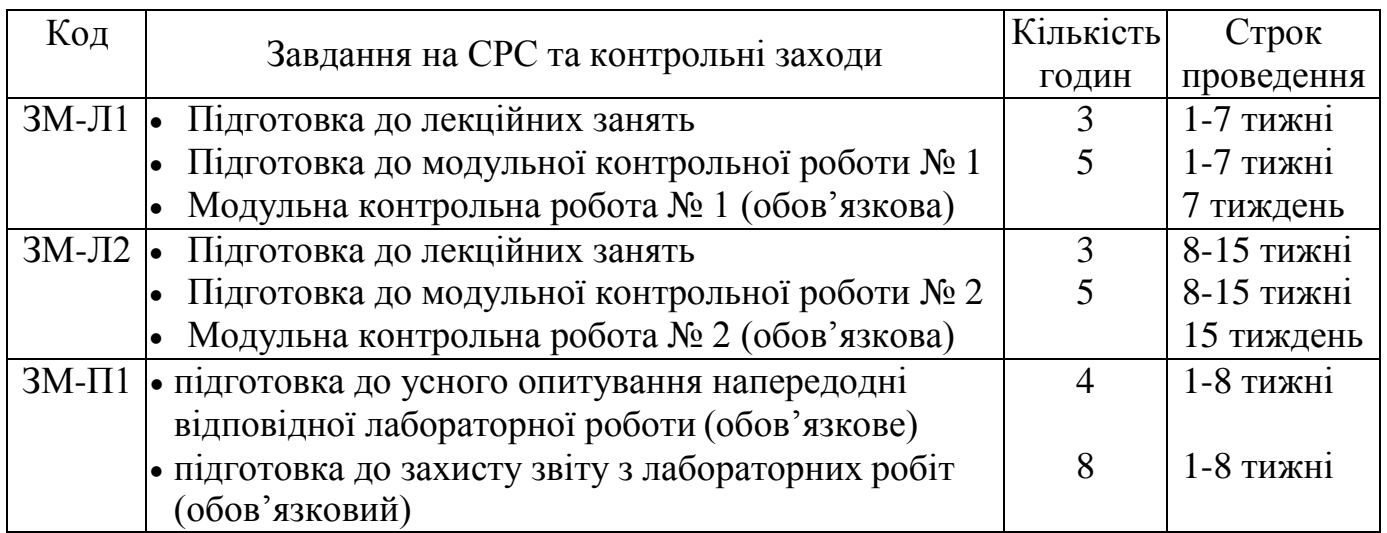

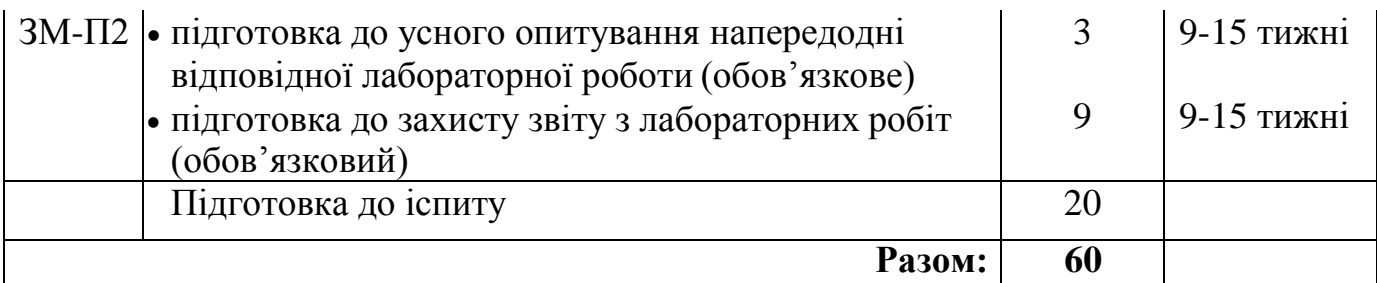

#### *1. Методика проведення та оцінювання контрольного заходу для ЗМ-Л1*

Контроль проводиться після вивчення лекційного матеріалу модуля ЗМ-Л1 в формі письмової модульної контрольної роботи МКР-1 в якій студенти відповідають на 10 запитань. Результати роботи оформлюються на окремому аркуші. Час, що виділяється на виконання МКР-1 визначається при видачі завдання і не перевищує 1 академічної години.

Критерії оцінювання результатів контрольного заходу: максимальна оцінка за контрольну роботу складає 25 балів; розподіл балів за правильні відповіді має наступний вигляд:

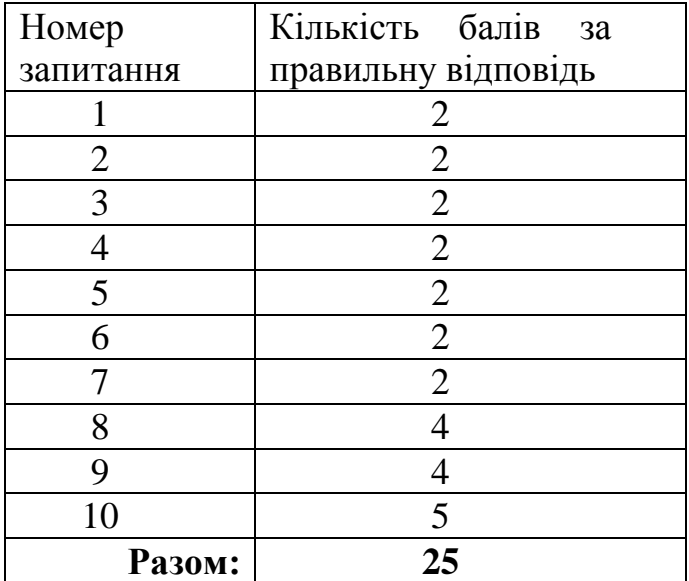

Критерії оцінювання результатів контрольного заходу: відмінно (22-25 балів); добре (19-21 балів); задовільно (15-18); незадовільно (менше 15 балів).

#### *2. Методика проведення та оцінювання контрольного заходу для ЗМ-Л2*

Контроль проводиться після вивчення лекційного матеріалу модуля ЗМ-Л2 в формі письмової модульної контрольної роботи МКР-2 в якій студенти відповідають на 10 запитань. Результати роботи оформлюються на окремому аркуші. Час, що виділяється на виконання МКР-2 визначається при видачі завдання і не перевищує 1 академічної години.

Максимальна оцінка за контрольну роботу складає 25 балів. Розподіл балів за правильні відповіді має наступний вигляд:

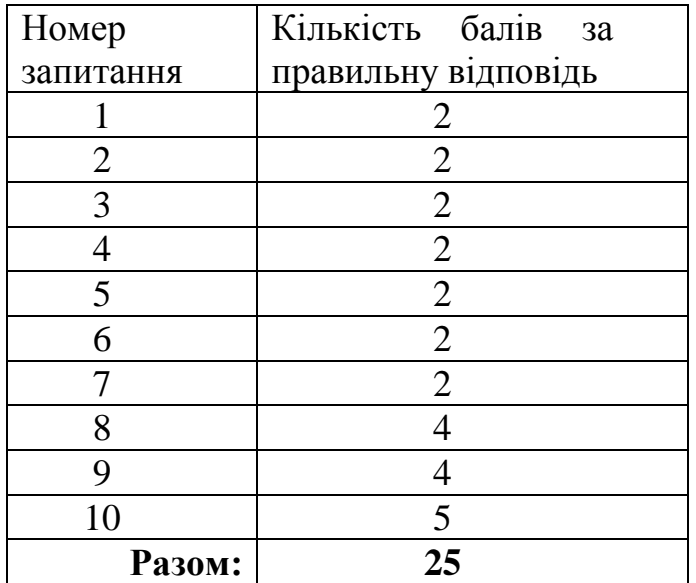

Критерії оцінювання результатів контрольного заходу: відмінно (22-25 балів); добре (19-21 балів); задовільно (15-18); незадовільно (менше 15 балів).

*3. Методика підсумкового оцінювання контрольних заходів для всіх лекційних модулів*

Підсумкова оцінка за всі лекційні модулі дорівнює сумі набраних балів за лекційні модулі ЗМ-Л1, ЗМ-Л2, яка не може перевищувати 50 балів. Якщо обов'язкові заходи контролю виконуються студентом після строків, визначених у програмі навчальної дисципліни, кількість балів, що може отримати студент, не може перевищувати 60% від максимально можливої для цієї форми контролю.

4. *Методика проведення та оцінювання контрольного заходу для ЗМ-П1*

За практичний модуль ЗМ-П1встановлена максимальна оцінка 20 балів. ЗМ-П1 складається з чотирьох лабораторних робіт, за якими встановлена максимальна оцінка 5 балів.

Контроль по кожній лабораторній роботі проводиться в формі:

- *усного опитування* при підготовці до кожної лабораторної роботи з метою допуску до її виконання (кількість запитань – до 4, максимальна кількість балів – 2),
- *захисту результатів* лабораторної роботи наведених у звіті до лабораторної роботи (кількість запитань залежить від ходу виконання студентом роботи і якості звіту, максимальна кількість  $6a$ лів – 3).

Для кожної лабораторної роботи, якщо студент за *усне опитування*  одержав менше 1 балу він не допускається до виконання роботи, а якщо більше – допускається.

Підсумковою оцінкою за кожну лабораторну роботу буде сума балів за *усне опитування* і *захист результатів*. Якщо обов'язкові заходи контролю виконуються студентом після строків, визначених у програмі навчальної дисципліни, кількість балів, що може отримати студент, не може перевищувати 60% від максимально можливої для цієї форми контролю.

Підсумковою оцінкою за практичний модуль ЗМ-П1буде сума балів за всі лабораторні роботи. Критерії оцінювання результатів контрольного заходу для ЗМ-П1: 18 бали і більше – відмінно, 15…17,9 – добре, 12…14,9 балів – задовільно, менше 12 балів – незадовільно.

#### 5. *Методика проведення та оцінювання контрольного заходу для ЗМ-П2*

За практичний модуль ЗМ-П2встановлена максимальна оцінка 30 балів. ЗМ-П1 складається з трьох лабораторних робіт, за якими встановлена максимальна оцінка 10 балів.

Контроль по кожній лабораторній роботі проводиться в формі:

- *усного опитування* при підготовці до кожної лабораторної роботи з метою допуску до її виконання (кількість запитань – до 4, максимальна кількість балів – 2),
- *захисту результатів* лабораторної роботи наведених у звіті до лабораторної роботи (кількість запитань залежить від ходу виконання студентом роботи і якості звіту, максимальна кількість балів – 8).

Для кожної лабораторної роботи, якщо студент за *усне опитування*  одержав менше 1 балу він не допускається до виконання роботи, а якщо більше – допускається.

Підсумковою оцінкою за кожну лабораторну роботу буде сума балів за *усне опитування* і *захист результатів*. Якщо обов'язкові заходи контролю виконуються студентом після строків, визначених у програмі навчальної дисципліни, кількість балів, що може отримати студент, не може перевищувати 60% від максимально можливої для цієї форми контролю.

Підсумковою оцінкою за практичний модуль ЗМ-П2буде сума балів за всі лабораторні роботи. Критерії оцінювання результатів контрольного заходу для ЗМ-П2: 17 бали і більше – відмінно, 22,5…16,9 – добре, 18…22,94 балів – задовільно, менше 18 балів – незадовільно.

#### *6. Методика оцінювання за всіма змістовними модулями*

Підсумковою оцінкою за всіма змістовними модулями (ОЗ) буде сума балів за лекційні модулі та практичні модулі.

### *7. Методика проведення та оцінювання підсумкового контрольного заходу*

Підсумковий контрольний захід проводиться у формі іспиту. Студент вважається допущеним до підсумкового контролю з навчальної дисципліни, якщо він виконав всі види робіт поточного контролю, передбачені робочою навчальною програмою дисципліни і набрав за накопичувальною системою суму балів не менше 25 балів з практичної частини курсу.

Результати роботи оформлюються на окремому аркуші. Час, що виділяється на виконання підсумкового контрольного заходу визначається при видачі завдання і не перевищує 1 академічної години.

Оцінювання письмових відповідей студентів проводиться у відповідності з Положенням «Про критерії оцінки знань студентів в ОДЕКУ». Загальна екзаменаційна оцінка (бал успішності) еквівалента відсотку правильних відповідей із загального обсягу питань екзаменаційного білету, який складає 20 питань. Тобто кожне питання оцінюється в 5 балів. Максимальна сума балів становить 100.

Таблиця для визначення кількісних показників успішності за підсумками іспиту

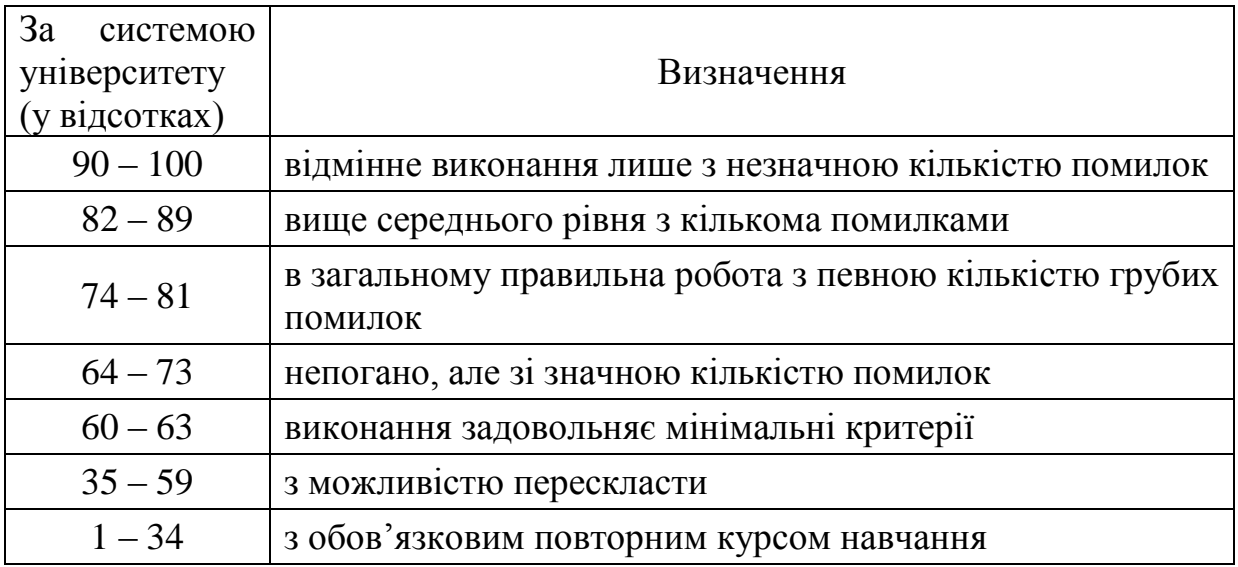

*8. Методика підсумкового оцінювання за дисципліну*

Накопичена підсумкова оцінка засвоєння студентом навчальної дисципліни, що закінчується іспитом, розраховується як:

$$
\Pi O = 0{,}5O\Pi K + 0{,}5O3.
$$
 (1)

 де: ОПК – кількісна оцінка (у відсотках від максимально можливої) заходу підсумкового контролю;

ОЗ – кількісна оцінка (у відсотках від максимально можливої) заходів за всіма змістовними модулями.

Шкала відповідності оцінок в системах університету, національній системі та системі ЄКТАС наведена в таблиці.

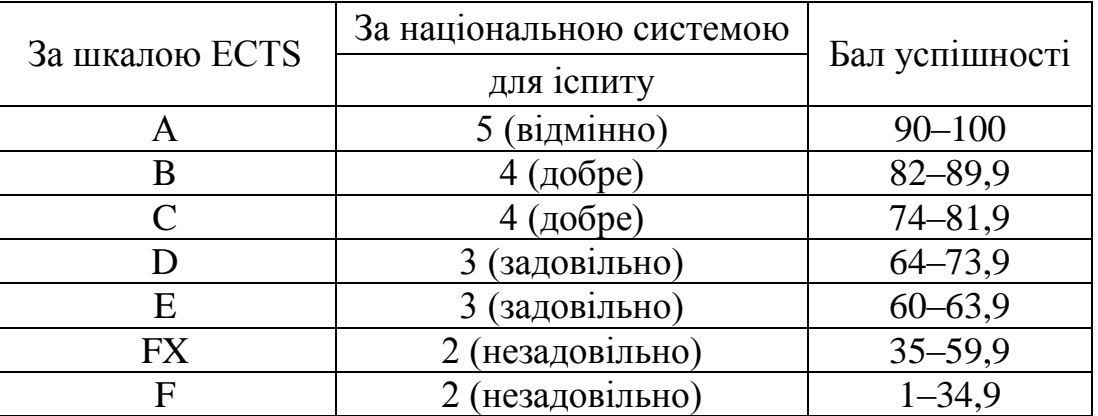

# **3. РЕКОМЕНДАЦІЇ ДО САМОСТІЙНОЇ РОБОТИ СТУДЕНТІВ**

Рекомендується наступний порядок вивчення дисципліни «Об'єктноорієнтоване програмування»:

–зміст кожної теми курсу вивчається за допомогою навчальної та методичної літератури, що наведена в списку;

–після засвоєння змісту кожної теми курсу потрібно відповісти на «запитання самоперевірки», що наведені у силабусу і відповідній літературі;

–якщо виникли питання при вивченні теоретичного матеріалу або при виконанні контрольних робіт, то потрібно звернутись до викладача, який проводив лекції.

## **Модуль ЗМ-Л1 «Принципи об'єктно-орієнтованого програмування »**

#### **3.1.1. Повчання**

Розділи модуля ЗМ-Л1 формують у студентів уявлення про загальні принципи об'єктно-орієнтованого програмування: про абстрагування даних та інкапсуляцію, конструктори і методи класів та їх перевантаження, модифікатори доступу членів класів, успадкування класів, агрегацію і композицію.

При вивченні цих розділів необхідно звернути увагу на викладання основних принципів об'єктно-орієнтованого програмування: абстракції, інкапсуляції, успадкування та їх реалізацію в Java.

*Програма ЗМ-Л1. Принципи об'єктно-орієнтованого програмування*  Основи ООП [1, с.7-18]

Абстрагування даних та інкапсуляція [1, с.64-81]

Конструктори і класів [1, с.36-44; с.47-51]

Перевантаження конструкторів та методів [1, с.58-75]

Статичні, константні члени класів [1, с.45-47]

Просте успадкування класів [1, с.93-109]

Композиція об'єктів супроти успадкування [1, с.110-123]

### **3.1.2. Питання для самоперевірки**

Запитання, що входять до тестів модуля ЗМ-Л1 і являють собою необхідний мінімум знань, який потрібний для засвоєння дисципліни «Об'єктно-орієнтоване програмування», наведені нижче:

- 1. Загальні положення об'єктно-орієнтованої парадигми програмування
- 2. Основні поняття ООП
- 3. Збереження даних у пам'яті
- 4. Поняття і властивості об'єкта, оголошення простого класу на мові JAVA
- 5. Модифікатори оголошення класу
- 6. Поля класу їх модифікатори та конструкція ініціювання
- 7. Статичні поля та поле final
- 8. Управління доступом до членів класу, модифікатори доступу
- 9. Створення об' єктів
- 10. Блоки ініціювання та ініціалізація статичних полів
- 11. Конструктори їх відміна від методів класу
- 12. Методи класу, їх оголошення та модифікатори
- 13. Виклик методів, передача та повернення параметрів
- 14. Застосування методів для керування доступом
- 15. Вираз this і його застосування
- 16. Перевантаження методів, метод main та методи native
- 17. Спадкування, супер та субкласи
- 18. Конструктори субкласів
- 19. Порядок ініціювання полів субкласів
- 20. Перевизначення методів класу
- 21. Приховування полів та доступ до успадкованих членів
- 22. Службове слово super і його застосування
- 23. Сумісність, перетворення та перевірка типів
- 24. Особливості застосування модифікаторів protected та final
- 25. Модифікатор методів abstract і абстрактні класи
- 26. Клас Object і його методи
- 27. Клонування об'єктів
- 28. Типи даних, що перелічуються (enum)

## **3.2. Модуль ЗМ-Л2 «Інтерфейси та вкладені класи. Оброблення виняткових ситуацій»**

### **3.2.1. Повчання**

Розділи модуля ЗМ-Л2 формують у студентів уявлення про успадкування класів та композицію об'єктів, реалізацію поліморфізму, вкладені і внутрішні класи, параметризовані класи та методи, оброблення виняткових ситуацій.

При вивченні цих розділів необхідно звернути увагу на особливості реалізації поліморфізму та оброблення виняткових ситуацій на мові програмування JAVA.

*Програма ЗМ-Л2. Інтерфейси та вкладені класи. Оброблення виняткових ситуацій*

Реалізація поліморфізму [1, с.124-157]

Інтерфейси та множинне успадкування [1, с.158-184]

Вкладені та внутрішні класи [1, с.185-206] Оброблення виняткових ситуацій [1, с.207-230] Параметризовані класи та методи [1, с.231-251]

## **3.2.2. Питання для самоперевірки**

Запитання, що входять до тестів до модуля ЗМ-Л2 і являють собою необхідний мінімум знань, який потрібний для засвоєння дисципліни «Об'єктно-орієнтоване програмування», наведені нижче:

- 1. Наслідування або композиція
- 2. Принципи проектування класу, що підлягає спадкуванню
- 3. Поняття інтерфейсу, стандартні інтерфейси мови JAVA
- 4. Оголошення інтерфейсу, константи та методи у ньому
- 5. Розширенняч інтерфейсів, спадкування та приховування констант
- 6. Спадкування, пере визначення і перевантаження методів у інтерфейсах
- 7. Робота з інтерфейсами та їх реалізація
- 8. Пусті інтерфейси та правила застосування інтерфейсів
- 9. Винятки та їх види
- 10. Створення типів винятків
- 11. Інструкція throw, передача управління
- 12. Висловлювання throws і пере визначення методів
- 13. Блок try
- 14. Висловлювання finally
- 15. Правила застосування винятків
- 16. Статичні вкладені класи і інтерфейси
- 17. Внутрішні класи
- 18. Доступ до полів внутрішніх та зовнішніх класів
- 19. Спадкування внутрішніх класів
- 20. Спадкування і приховування у контексті зовнішнього класу
- 21. Локальні внутрішні класи
- 22. Анонімні локальні класи
- 23. Вкладеність у інтерфейсах та зміни в них

## 3.3. Модуль ЗМ-П1 "Практичний модуль"

При вивченні практичного модуля студенти набувають уміння описувати класи, що містять статичні й нестатичні компоненти, задавати значення полів за допомогою блоків ініціалізації, створювати об'єкти і масиви об'єктів, розробляти різні типи конструкторів, будувати класи, що використовують перевантажені методи [17,18].

При вивченні цього модуля необхідно звернути увагу на практичне застосування одержаних теоретичних знань про ієрархію спадкування, використання абстрактних класів та реалізації таких класів і методів в Java.

Перевірка якості засвоєних знань і одержаних навичок при вивченні цього

модуля здійснюється викладачем під час проведення лабораторних занять шляхом усного опитування з наведених для теоретичного модуля ЗМ-Л1 питань і перевіркою якості виконання лабораторної роботи.

## 3.4. Модуль ЗМ-П2 "Практичний модуль"

При вивченні практичного модуля студенти набувають уміння описувати та застосовувати інтерфейси, створювати класи, що реалізують інтерфейс і працювати з об'єктами типу інтерфейс [19].

При вивченні цього модуля необхідно звернути увагу на практичне застосування одержаних теоретичних знань про механізми обробки виняткових ситуацій в Java та принципи побудови класів, що містять у своєму складі внутрішні класи.

Перевірка якості засвоєних знань і одержаних навичок при вивченні цього модуля здійснюється викладачем під час проведення лабораторних занять шляхом усного опитування з наведених для теоретичного модуля ЗМ-Л2 питань і перевіркою якості виконання лабораторної роботи.

# **4. ПИТАННЯ ДО ЗАХОДІВ ПОТОЧНОГО ТА ПІДСУМКОВОГО КОНТРОЛЮ**

## **4.1. Тестові завдання до модульної контрольної роботи модуля ЗМ-Л1**

- 1. Який модифікатор класу означає неможливість успадкування від цього класу? [1, c.23-25; с.93-110]
- 2. Який модифікатор поля означає його приналежність контексту класу, а не об'єкту? [1, c.45-47]
- 3. Скільки класів може розширювати (бути безпосереднім нащадком) клас в Java? [1, c.93-110]
- 4. За допомогою якого ключового слова з методу дочірнього класу можна викликати перевизначенний метод батьківського класу? [1, c.93-110]
- 5. Як називається принцип ООП, постулює можливість заміни об'єктів з схожим інтерфейсом? [1, c.8-25]
- 6. Виберіть зі списку основні принципи ООП [1, c.8-25]
- 7. Виберіть методи класу Object, які можна перевизначити при спадкуванні [1, c.140-150]
- 8. Фрагмент коду створює один об'єкт Point і один об'єкт Rectangle. Скільки посилань на ці об'єкти існує після того, як код буде виконаний? Чи буде який-небудь з об'єктів кандидатом для «збірки сміття»? ... [1, c.36-45]
- 9. Приховування реалізації класу і відділення його внутрішнього уявлення від зовнішнього називається… [1, c.8-25]
- 10. Відношення між класами, при якому один клас використовує структуру і поведінку іншого або інших класів називається… [1, c.8-25]
- 11. Використовуючи поняття сигнатури методу, визначте, які методи несумісні один з одним в класі [1, c.58-72]
- 12. Визначте, що буде виведено на екран при компіляції і запуску наступного коду:

```
public class Example {
static int i;
public static void main (String [] args) {
System.out.print (i);
}}
[1, c.45-47]
```
13. Визначте, що буде виведено на екран при компіляції і запуску наступного коду:

```
class My {
int x, y;
My (int x, int y) {this.x = x; this.y = y; }
My (int x) {this (x, -2);}
My () {this (1, 2);}
public static void main (String [] args) {
My a = new My (5);System.out.println ((a.x + a.y));[1, c.47-75]
```
- 14. Маючи клас з назвою Point, напишіть деякий код, який створює екземпляр цього класу, ініціалізує його дві змінні, і потім виводить на екран значення кожної зі змінних. [1, c.47-75]
- 15. Визначте клас Point, що задає точку на площині. Клас повинен містити кілька конструкторів, реалізувати такі методи для обчислення відстані від точки до початку координат та відстані між двома точками. [1, c.47- 75]
- 16. Визначте клас Matrix розмірності (mxn). Клас повинен містити кілька конструкторів. Оголосіть масив об'єктів. Передайте об'єкти в метод, що знаходить суму елементів. [1, c.47-75]
- 17. Дано клас…:

Оберіть правильні варіанти успадкування від цього класу. [1, c.93-110]

- 18. Реалізуйте на Java наведену нижче ієрархію класів [1, c.93-110]
- 19. Реалізуйте на Java наведену нижче ієрархію класів, зробив деякі класи абстрактними [1, c.154-158]
- 20. Створить клас Person, що враховує принцип інкапсуляції і містить наступні поля: ім'я, адреса та вік людини. [1, c.22-24]

## **4.2. Тестові завдання до модульної контрольної роботи модуля ЗМ-Л2**

- 1. За допомогою якого ключового слова можна примусово викинути виняток? [1, c.207-230]
- 2. Які блоки в конструкції try/catch/finally можуть бути відсутні? [1, c.207- 230]
- 3. Яким модифікатором неявно забезпечуються всі елементи інтерфейсу? [1, c.158-178]
- 4. Реалізуйте на Java наведену нижче ієрархію класів з використанням інтерфейсів [1, c.158-178]
- 5. Здатність об'єкта відповідати під час виконання двох або більш можливим типам називається…[1, c.124-150]
- 6. Яке службове слово треба вказати, якщо клас реалізує інтерфейс? [1, c.158-178]
- 7. Дайте визначення поняттю "виняток"? [1, c.207-211]
- 8. Яка ієрархія винятків? [1, c.207-211]
- 9. Можна / чи потрібно обробляти помилки jvm? [1, c.212-224]
- 10. Про що говорить ключове слово throws? [1, c.212-224]
- 11. Чи може один блок catch відловлювати кілька винятків (з одного і різних гілок спадкувань)? [1, c.211-224]
- 12. Якщо оператор return міститься і в блоці catch і в finally, який з них "головніше"?[1, c.211-224]
- 13. Дайте визначення поняттю "інтерфейс" [1, c.158-176]
- 14. Чому не можна оголосити метод інтерфейсу з модифікатором final або static? [1, c.158-175]
- 15. Які типи класів бувають в java [1, c187-198]
- 16. Які особливості створення вкладених класів: простих і статичних [1, c.203-207]
- 17. Які класи називаються анонімними? [1, c.198-203]
- 18. Яким чином з вкладеного класу отримати доступ до поля зовнішнього класу? [1, c.203-207]
- 19. У чому різниця вкладених і внутрішніх класів? [1, c.185-207]
- 20. Яким чином можна звернутися до локальної змінної методу з анонімного класу, оголошеного в тілі цього методу? Чи є які-небудь обмеження для такої змінної? [1, c.198-203]

## **4.3. Тестові завдання до іспиту**

- 1. Приховування реалізації класу і відділення його внутрішнього уявлення від зовнішнього називається… [1, c.18-25]
- 2. Здатність об'єкта відповідати під час виконання двох або більш можливим типам називається…[1, c.18-25]
- 3. У чому різниця вкладених і внутрішніх класів? [1, c.185-206]
- 4. Як пов'язаний будь-який користувацький клас з класом Object? [1, c.140- 154]
- 5. В чому відмінність оброблюваних від необроблюваних (checked/ unchecked) винятків? [1, c.207-214]
- 6. Які існують способи обробки винятків? [1, c.214-222]
- 7. Як називається принцип ООП, постулює можливість заміни об'єктів з схожим інтерфейсом? [1, c.18-25]
- 8. Виберіть зі списку основні принципи ООП [1, c.18-25]
- 9. Відношення між класами, при якому один клас використовує структуру і поведінку іншого або інших класів називається… [1, c.18-25]
- 10. Дайте визначення поняттю "клас"[1, c.36-43]
- 11. Як правильно організувати доступ до полів класу? [1, c.47-51]
- 12. Дайте визначення поняттю "конструктор"[1, c.51-58]
- 13. Чим відрізняються конструктори за замовчуванням, копіювання і конструктор з параметрами? [1, c.51-84]
- 14. Дайте визначення узагальненим класам та методам [1, c.231-248]
- 15. Яка особливість класу з єдиним закритим (private) конструктором? [1, c.51-84]
- 16. Про що говорять, де і як можна використовувати ключове слова "super"? [1, c.74-75]
- 17. Що таке сигнатура методу? [1, c.58-84]
- 18. Які методи називаються перевантаженими? [1, c.58-84]
- 19. Чи можуть нестатичні методи перевантажити статичні? [1, c.45-84]
- 20. Що таке перевизначення методів? [1, c.58-75]
- 21. Чи може метод приймати різну кількість параметрів (аргументи змінної довжини)? [1, c.75-84]
- 22. Чи можна звузити рівень доступу/тип значення при перевизначенні методу? [1, c.24-25]
- 23. Як отримати доступ до перевизначення методів батьківського класу? [1,  $c.61-110$ ]
- 24. Скільки класів може розширювати (бути безпосереднім нащадком) клас в Java? [1, c.93-110]
- 25. Чим відрізняється перевизначення від перевантаження? [1, c.61-110]
- 26. Де можна форматувати статичні / нестатичні поля? [1, c.45-47]
- 27. Навіщо потрібен оператор instanceof? [1, c.139-142]
- 28. Навіщо потрібні і які бувають блоки ініціалізації? [1, c.47-51]
- 29. Який порядок виклику конструкторів і блоків ініціалізації двох класів: нащадка і його предка? [1, c.93-110]
- 30. Де і для чого використовується модифікатор abstract? [1, c.154-158]
- 31. Чи можна оголосити метод абстрактним і статичним одночасно? [1, c.154-158]
- 32. До яких конструкцій Java застосуємо модифікатор static? [1, c.45-47]
- 33. Що буде, якщо в static блоці коду виникне виняткова ситуація? [1, c.207- 227]
- 34. Чи можна перевантажити static метод? [1, c.58-84]
- 35. Про що говорить ключове слово final? [1, c.36-47]
- 36. Чому не можна оголосити метод інтерфейсу з модифікатором final або static?
- 37. Які типи класів бувають в java ? [1, c.18-25]
- 38. У чому різниця вкладених і внутрішніх класів? [1, c.185-198]
- 39. Які класи називаються анонімними? [1, c.198-203]
- 40. Яким чином з вкладеного класу отримати доступ до поля зовнішнього класу? [1, c.203-207]

## **5. ЛІТЕРАТУРА ДЛЯ ВИВЧЕННЯ ДИСЦИПЛІНИ**

#### *Основна*

- 1. Рольщиков В.Б. Об'єктно-орієнтоване програмування. Конспект лекцій. – Одеса: ОДЕКУ, 2020. – 268 с.
- 2. Верлань А.Ф., Чмырь И.А., Кузниченко С.Д., Коваленко Л.Б. Императивное программирование и объектно-ориентированное моделирование: Java, UML, OCL // Учебное пособие для студентов высших учебных заведений. Одесса «Экология», 2013 г.– 432 с.
- 3. Хорстманн, Кей С., Корнелл, Гари. Java2. Библиотека профессионала, том1. Основы, 8-е изд.: Пер. с англ. – М.:Издательский дом «Вильямс»,  $2012. - 816$  c.
- 4. Шилдт Г. Java. Полное руководство. 9-е изд.: Пер. с англ. М .: ООО «И.Д. Вильямс», 2015. – 1376 с.
- 5. Эккель Б. Философия Java. 4-е изд.– Cанкт-Петербург: «издательский дом Питер», 2009.– 637 с.

#### *Додаткова література*

- 6. Официальный сайт Oracle. The Java Tutorials [электронный ресурс]. Режим доступа:<http://docs.oracle.com/javase/tutorial/index.html>
- 7. Васильев А. Н. Java. Объектно-ориентированное программирование: Учебное пособие. – СПб.: Питер, 2011. – 400 с.
- 8. Хорстманн, Кей С., Корнелл, Гари. Java2. Библиотека профессионала, том2. Тонкости программирования, 7-е изд.: Пер. с англ. – М.:Издательский дом «Вильямс», 2007. - 626 с.
- 9. Джошуа Блох. Java.Эффективное программирование =Effective Java. М.: Лори, 2002. – 224 с.
- 10. Гранд М. Шаблоны проектирования в Java / пер. с англ. С. Беликовой. М.: Новое знание, 2004.–. 559 с.
- 11. Гамма Э., Хелм Р., Джонсон Р., Влиссидес Дж. Приемы объектноориентированного проектирования. Паттерны проектирования. - СПб.: Питер, 2001.-368с.
- 12. Макконнелл С. Совершенный код. Практическое руководство по разработке программного обеспечения. 2-е изд. / Пер. с англ.- М.: Русская редакция, СПб.: Питер, 2005.- 896 с.: ил.
- 13. Дейтел Х. М. Технологии программирования на Java 2: Книга 2. Распределенные приложения / Х. М. Дейтел, П. Дж. Дейтел. ; пер. с англ. – М. : ООО "Бином-Пресс", 2003. – 464 c. : ил.
- 14. Дейтел Х. М. Технологии программирования на Java 2: Книга 3. Корпоративные системы / Х. М. Дейтел, П. Дж. Дейтел, С. И. Самтри ; пер. с англ. – М. : ООО "Бином-Пресс", 2003. – 672 c. : ил.
- 15. Дэвид М. Гери, JavaServer Faces. Библиотека профессионала. JavaServer Faces. CORE / Дэвид М. Гери, Кей С. Хорстманн. – 3-е изд. – М.: Издательский дом "Вильямс", 2011. – 544 с.
- 16. Електрона бібліотека ОДЕКУ www.library-odeku.16mb.com

*Методичні вказівки*

- 17. Рольщиков В.Б., Шуптар Н.Й. Методичні вказівки до виконання лабораторних робіт з дисципліни "Об'єктно-орієнтоване програмування. Частина 1" для студентів ІІ курсу денної форми навчання. – Одеса: ОДЕКУ, 2013. – 38 с.
- 18. Рольщиков В.Б., Шуптар Н.Й. Методичні вказівки до виконання лабораторних робіт з дисципліни "Об'єктно-орієнтоване програмування. Частина 2" для студентів ІІ курсу денної форми навчання. – Одеса: ОДЕКУ, 2013. – 30 с.
- 19. Рольщиков В.Б., Шуптар Н.Й. Методичні вказівки до виконання лабораторних робіт з дисципліни "Об'єктно-орієнтоване програмування. Частина 3" для студентів ІІ курсу денної форми навчання. – Одеса: ОДЕКУ, 2015. – 57 с.